# **Screen Shots Submission Flow**

The screen shots below illustrate the workflow (submission + Attestation) of a user uploading a file containing general payments records.

### **File Upload-General Payments**

| Portal Help & FAQs       | 🖶 Print                                                                                                    | 📑 Log Out | Welcome Kahled Masud 👻 |
|--------------------------|----------------------------------------------------------------------------------------------------|-----------|------------------------|
| CMS<br>.gov Enterprise P | ortal                                                                                                    |           |                        |
| My Portal Open Payments  |                                                                                                    |           |                        |
| CMS Portal > Open Payme  | nts > Registration 2                                                                                                    |           |                        |
|                          | Open Payments                                                                                                    |           |                        |
|                          | Home         Payments<br>View, edit & report (transfers of value)         Manage Organizations<br>Register, edit and nominate roles         My Profile<br>Account, Roles, Notification                                                                                                    | ons Help  |                        |
|                          | View, Edit, or Attest Payments<br>Home > Upload Filk Upload Files                                                                                                    |           |                        |
|                          | <b>Upload</b> Enter Payments Manually<br>A field with an ast<br>Report payments (transfer of value) either by uploading a file or by entering a single payment<br>manually. After you upload the file and submit the file, you will see a confirmation message.<br>You can then go to View Records to see your recently uploaded files when they have finished<br>uploading.<br>First, please perform a test of the file by selecting Test File Submission. You can then<br>proceed to upload the appropriate file for the payment category (Research, Nonresearch, and<br>Dwnership/Investment Interest). |           |                        |
|                          | To succesfully upload the data:<br>First, 1) Make sure each file you are submitting is in a valid file format (CSV or XML). If<br>needed, you may download the latest Open Payments submissions sample files from this link<br><u>Sample Files</u><br>Second, Fill out and review your data for accuracy, completion, and valid field formatting.<br>Third, Browse and upload the correct file, then click "Submit File to Open Payments".<br>Fourth, Repeat steps 1-4 if you are uploading multiple files.                                                                                                |           |                        |

# Select criteria for file upload

| More about updating records can be found in the <u>Open Payments User Guide.</u><br><b>Upload Payments</b><br>When you upload a payment file, you must first identify the payment category. You can<br>upload more than one file, but no file can be larger than 250 MB. | * |
|----------------------------------------------------------------------------------------------------|---|
| *Payment Category General Payments                                                                                                    |   |
|                                                                                                    |   |
| *Program Year 2013                                                                                                    |   |
| *File                                                                                                    |   |
| Browse                                                                                                    | E |
| Must be a valid .csv or .xml or a .zip file. Maximum of 250MB per file.                                                                                                    |   |
| Submit as Test File                                                                                                    |   |
| Submit File to Open Payments                                                                                                    |   |
| Cancel Go To View Payments                                                                                                    |   |

# Successful File Upload

| More about updating records can be found in the <u>Open Payments User Guide.</u><br><b>Upload Payments</b><br>When you upload a payment file, you must first identify the payment category. You can |  |
|----------------------------------------------------------------------------------------------------|--|
| upload more than one file, but no file can be larger than 250 MB.                                                                                                    |  |
| File Successfully Uploaded.  *Payment Category General Payments                                                                                                    |  |
|                                                                                                    |  |
|                                                                                                    |  |
| *Program Year 2013                                                                                                    |  |
| *File                                                                                                    |  |
| C:\Users\ebirgach\Documents\SUnshine\Testing\consoli Browse                                                                                                    |  |
| Must be a valid .csv or .xml or a .zip file. Maximum of 250MB per file.                                                                                                    |  |
| Submit as Test File                                                                                                    |  |
| Submit File to Open Payments                                                                                                    |  |
|                                                                                                    |  |
| Cancet Go To View Payments                                                                                                    |  |
|                                                                                                    |  |

| Requests - All Ite ## Cisco Unified Me | etingPlace 🧧 IQ Su | ite 🧧 PECOS Change Control M | 🥭 R7.14 Ensemble 🧧 I | User Login (2) 🗿 Web Slice Gallery 🎒 Welcom |  |
|----------------------------------------|--------------------|------------------------------|----------------------|---------------------------------------------|--|
|                                        |                    |                              |                      | Status Definitions                          |  |
| Program Year 20                        | 14                 |                              |                      | How do I begin attestation?                 |  |
| <b>Research Payments</b>               |                    |                              | View All             | What do I do if payments fail validation?   |  |
| Statuses                               |                    | Action Required              |                      | valuation?                                  |  |
| Ready for Submission                   | 0                  | Final Submission             |                      |                                             |  |
| System Processing                      | 0                  | No Action                    |                      |                                             |  |
| Ready for Attestation                  | 0                  | Attest                       |                      |                                             |  |
| Failed Validation                      | 0                  | Correction                   |                      |                                             |  |
| Unmatched                              | 0                  | Correction or Override       |                      |                                             |  |
| Returned to submitter                  | 0                  | Correction or Override       |                      |                                             |  |
| ATTESTED                               | 0                  | No Action                    |                      |                                             |  |
| Matching in Progress                   | 0                  | No Action                    |                      |                                             |  |
| Total Payments                         | 0                  |                              |                      |                                             |  |
| General Payments                       |                    |                              | View All             |                                             |  |
| Statuses                               |                    | Action Required              |                      |                                             |  |
| Ready for Submission                   | 5                  | Final Submission             |                      |                                             |  |
| System Processing                      | 0                  | No Action                    |                      |                                             |  |
| Ready for Attestation                  | 0                  | Attest                       |                      |                                             |  |
| Failed Validation                      | 0                  | Correction                   |                      |                                             |  |
| Unmatched                              | 0                  | Correction or Override       |                      |                                             |  |
| Returned to submitter                  | 0                  | Correction or Override       |                      |                                             |  |
| ATTESTED                               | 0                  | No Action                    |                      |                                             |  |
| Matching in Progress                   | 0                  | No Action                    |                      |                                             |  |
| Total Payments                         | 5                  |                              |                      |                                             |  |

# Payments passed file level validation check and ready for FINAL Submission

## Final Submission Button Enabled for final Submission

| is accurate to the best of                       |                                                                                                    | nifies that you have reviewed the submitted record(s) and, upon review the information<br>vledge. |
|--------------------------------------------------|----------------------------------------------------------------------------------------------------|---------------------------------------------------------------------------------------------------|
| For more information on<br>Open Payments User Gu |                                                                                                    | it and submit the records, please see the                                                         |
| Open Payments Oser Gt                            | ilde.                                                                                                    |                                                                                                   |
| Statuses Refresh S                               | N                                                                                                    |                                                                                                   |
|                                                  | blaluses                                                                                                    |                                                                                                   |
| Statuses                                         | F                                                                                                    | Action Required Final Submission for All General Payments                                         |
| Ready for Submission<br>System Processing        | 5<br>0                                                                                                    | Final Submission                                                                                  |
| Ready for Attestation                            | 0                                                                                                    | Attest                                                                                            |
| Failed Validation                                | 0                                                                                                    | Correction                                                                                        |
| Unmatched                                        | 0                                                                                                    | Correction or Override                                                                            |
| Returned to submitter                            | 0                                                                                                    | Correction or Override                                                                            |
| ATTESTED                                         | 0                                                                                                    | No Action                                                                                         |
| Matching in Progress                             | 0                                                                                                    | No Action                                                                                         |
| Total Payments                                   | 5                                                                                                    | 107 (2011                                                                                         |
| rotari ajmonto                                   | , in the second second se |                                                                                                   |
| Back to View Records                             |                                                                                                    |                                                                                                   |
| Back to view Records                             |                                                                                                    |                                                                                                   |
| Record Status :                                  | File ID :                                                                                                    |                                                                                                   |
| Please Select                                    |                                                                                                    | Open Payment ID : Recipient Type                                                                  |
| Attested                                         |                                                                                                    | Covered Covered Non- Non-                                                                         |
| Ready for Submission<br>System Processing +      |                                                                                                    | Recipient Recipient covered<br>Physician Teaching Recipient Recipient                             |
|                                                  |                                                                                                    | Hospital Entity Individual                                                                        |
| Override Status :                                | Home Sys                                                                                                    | stem Payment ID : Input Method : Report Type Search Clear All                                     |
| All Statuses 🔹                                   |                                                                                                    | Manual Upload Single Consolidated                                                                 |

## **Final Submission Confirmation**

|                               | Home     | Payments<br>View, edit & report (transfe                                     | rs of value) Ma                                   | nage Organizations<br>r, edit and nominate roles       | My P<br>Account, Role | <b>rofile</b><br>s, Notifications                                           | Help        |
|-------------------------------|----------|------------------------------------------------------------------------------|---------------------------------------------------|--------------------------------------------------------|-----------------------|-----------------------------------------------------------------------------|-------------|
|                               | 2014 G   | m Final Su<br>eneral Pay<br>ou are making the final S<br>eneral Paym<br>32.6 | yments<br>ubmission for this ca                   |                                                        | ?                     | Need help with<br>site? Contact<br>or email.<br>Payments Use<br>(PDF 525kb) | us by phone |
| CMS Enterprise<br>Portal Home | CMS.gov  | terprise Portal 7                                                            | federal government wet<br>500 Security Boulevard, | site managed by the Centers for<br>Baltimore, MD 21244 |                       |                                                                             |             |
| CMS Enterprise Porta          | al Links | Helpful Links<br>Web Policies & Import                                       | ant Links                                         |                                                        |                       |                                                                             |             |
|                               |          | Privacy Policy                                                               |                                                   |                                                        |                       |                                                                             |             |

## **Post Final Submission Confirmation**

| corresponding action related to it. The details of each action for each corresponding status (PÓF .525kb)<br>can be found in the <u>Open Payments User Guide</u> .                                                                                                    | pen<br>Suide<br>Page<br>on? |
|----------------------------------------------------------------------------------------------------|-----------------------------|
| Below are the records reported by the entity and categorized by status. Each status has a corresponding action related to it. The details of each action for each corresponding status can be found in the <u>Open Payments User Guide</u> .<br>99CA LP • You have successfully submitted your records in to Open Payments. How do I begin attestati What do I do if payment | Suide<br>Sage<br>on?        |
| 99CA LP     You have successfully submitted your records in to Open Payments.     How do I begin attestati     What do I do if payment                                                                                                    | on?                         |
| You have successfully submitted your records in to Open Payments.     How do I begin attestati What do I do if payment                                                                                                    |                             |
| How do I begin attestati<br>What do I do if payment                                                                                                    |                             |
|                                                                                                    | s fail                      |
|                                                                                                    |                             |
| Research Payments View All                                                                                                    |                             |
| Statuses Action Required                                                                                                    |                             |
| Ready for Submission 0 Final Submission                                                                                                    |                             |
| System Processing 0 No Action                                                                                                    |                             |
| Ready for Attestation 0 Attest                                                                                                    |                             |
| Failed Validation 0 Correction                                                                                                    |                             |
| Unmatched 0 Correction or Override                                                                                                    |                             |
| Returned to submitter 0 Correction or Override                                                                                                    |                             |
| ATTESTED 0 No Action                                                                                                    |                             |
| Matching in Progress 0 No Action                                                                                                    |                             |
| Total Payments 0                                                                                                    |                             |
| General Payments View All                                                                                                    |                             |
| Statuses         Action Required           Ready for Submission         0         Final Submission                                                                                                    |                             |

# **Begin Attestation**

| General Payments                                                                                                    |                                                   |                                                                                                    | View All |  |
|----------------------------------------------------------------------------------------------------|---------------------------------------------------|----------------------------------------------------------------------------------------------------|----------|--|
| Statuses                                                                                                    |                                                   | Action Required                                                                                                    |          |  |
| Ready for Submission                                                                                                    | 0                                                 | Final Submission                                                                                                    |          |  |
| System Processing                                                                                                    | 0                                                 | No Action                                                                                                    |          |  |
| Ready for Attestation                                                                                                    | 18                                                | Attest                                                                                                    |          |  |
| Failed Validation                                                                                                    | 0                                                 | Correction                                                                                                    |          |  |
| Unmatched                                                                                                    | 0                                                 | Correction or Override                                                                                                    |          |  |
| Returned to submitter                                                                                                    | 0                                                 | Correction or Override                                                                                                    |          |  |
| Attested                                                                                                    | 17                                                | No Action                                                                                                    |          |  |
| Matching in Progress                                                                                                    | 0                                                 | No Action                                                                                                    |          |  |
| matering in Frogress                                                                                                    | -                                                 |                                                                                                    |          |  |
| Total Payments                                                                                                    | 35                                                |                                                                                                    | View All |  |
| Total Payments Ownership or Investr Statuses                                                                                                    | 35                                                | Category Payments                                                                                                    | View All |  |
| Total Payments Ownership or Investr                                                                                                    | 35                                                | Category Payments                                                                                                    | View All |  |
| Total Payments Ownership or Investr Statuses                                                                                                    | 35<br>nent Interest                               | Category Payments                                                                                                    | View All |  |
| Total Payments Ownership or Investr Statuses Ready for Submission                                                                                  | 35<br>nent Interest                               | Category Payments<br>Action Required<br>Final Submission                                                                                          | View All |  |
| Total Payments Ownership or Investr Statuses Ready for Submission System Processing                                                                | 35<br>nent Interest<br>0<br>0                     | E Category Payments<br>Action Required<br>Final Submission<br>No Action                                                                           | View All |  |
| Total Payments Ownership or Investr Statuses Ready for Submission System Processing Ready for Attestation                                          | 35<br>nent Interest<br>0<br>0<br>0                | E Category Payments<br>Action Required<br>Final Submission<br>No Action<br>Attest                                                                 | View All |  |
| Total Payments Ownership or Investr Statuses Ready for Submission System Processing Ready for Attestation Failed Validation                        | 35<br>nent Interest<br>0<br>0<br>0<br>0           | Category Payments<br>Action Required<br>Final Submission<br>No Action<br>Attest<br>Correction                                                     | View All |  |
| Total Payments Ownership or Investr Ready for Submission System Processing Ready for Attestation Failed Validation Unmatched                       | 35<br>nent Interest<br>0<br>0<br>0<br>0<br>0      | Category Payments Action Required Final Submission No Action Attest Correction Correction or Override                                             | View All |  |
| Total Payments Ownership or Investr Ready for Submission System Processing Ready for Attestation Failed Validation Unmatched Returned to submitter | 35<br>nent Interest<br>0<br>0<br>0<br>0<br>0<br>0 | Category Payments<br>Action Required<br>Final Submission<br>No Action<br>Attest<br>Correction<br>Correction or Override<br>Correction or Override | View All |  |

# Attestation-Confirm Payments

| <b>Open Payments</b>                                                | S                                                                                                    |  |
|---------------------------------------------------------------------|----------------------------------------------------------------------------------------------------|--|
| Home View, edit & report (tr                                        |                                                                                                    |  |
| Attest                                                              | Home > Payments > View Records > Attest Confirm Payments Select "Go to View Records" to review and confirm the submitted records, or click "Next" to |  |
| ① Confirm Payments                                                  | move to the next page.<br>2013 Program Year                                                                                                    |  |
| <ul><li>2 Add Assumptions</li><li>3 Agree to Attestations</li></ul> | Stanley E Paregien                                                                                                    |  |
| Review and Attest                                                   | Payments Being Attested 18 payments (transfers of value)                                                                                             |  |
| (4) Review and Allest                                               |                                                                                                    |  |
| W Review and Attest                                                 | Total Value : \$226.25 Go to View Records                                                                                                    |  |
| Treview all Attest                                                  | Total Value : \$226.25 Go to View Records Cancel Next                                                                                                |  |

## Add Assumptions Yes/No?

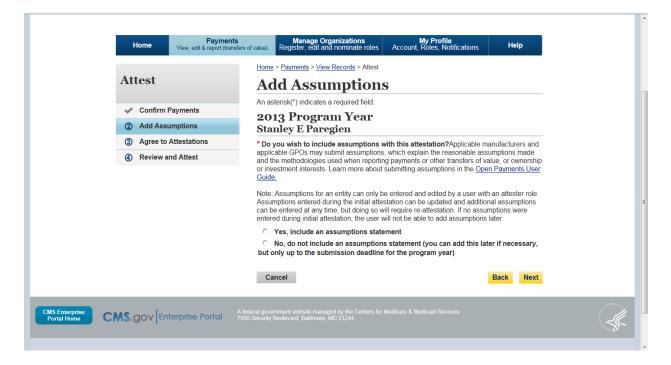

#### Add Assumptions- Yes workflow

|                                                         | Note: Assumptions for an entity can only be entered and edited by a user with an attester role.<br>Assumptions entered during the initial attestation can be updated and additional assumptions<br>can be entered at any time, but doing so will require re-attestation. If no assumptions were<br>entered during initial attestation, the user will not be able to add assumptions later. |    |
|---------------------------------------------------------|----------------------------------------------------------------------------------------------------|----|
|                                                         |                                                                                                    | 1  |
|                                                         | Cancel Back Next                                                                                                    | -  |
| CMS Enterprise<br>Portal Home CMS.gov Enterprise Portal | A federal government website managed by the Centers for Medicare & Medicaid Services<br>7500 Security Boulevard, Baltmore, MD 21244                                                                                                    | A. |

#### Assumptions Added

|                                                       | Note: Assumptions for an entity can only be entered and edited by a user with an attester role<br>Assumptions entered during the initial attestation can be updated and additional assumptions<br>can be entered at any time, but doing so will require re-attestation. If no assumptions were<br>entered during initial attestation, the user will not be able to add assumptions later.                                                                                                    |        |
|-------------------------------------------------------|----------------------------------------------------------------------------------------------------|--------|
|                                                       | <ul> <li>Yes, include an assumptions statement</li> </ul>                                                                                                    |        |
|                                                       | <ul> <li>No, do not include an assumptions statement (you can add this later if necessary<br/>but only up to the submission deadline for the program year)</li> </ul>                                                                                                    | ,      |
|                                                       | Assumptions                                                                                                    |        |
|                                                       | By default, the assumptions statement applies to all payments (transfers of value) bein attested to.                                                                                                    | g      |
|                                                       | Lopseum Greek Roman alpha delta gama yanda lopseum Lopseum Greek Roman alpha<br>delta gama yanda Lopseum Lopseum Greek Roman alpha delta gama yanda lopseum<br>Lopseum Greek Roman alpha delta gama yanda lopseum Lopseum Greek Roman alpha<br>delta gama yanda Lopseum Lopseum Greek Roman alpha delta gama yanda lopseum<br>Lopseum Greek Roman alpha delta gama yanda lopseum Lopseum Greek Roman alpha<br>delta gama yanda Lopseum Lopseum Greek Roman alpha delta gama yanda lopseum<br>Lopseum Greek Roman alpha delta gama yanda lopseum Lopseum Greek Roman alpha<br>delta gama yanda Lopseum Lopseum Greek Roman alpha delta gama yanda lopseum<br>Lopseum Greek Roman alpha delta gama yanda lopseum Lopseum Greek Roman alpha<br>delta gama yanda Lopseum Lopseum Greek Roman alpha delta gama yanda lopseum<br>Lopseum Greek Roman alpha delta gama yanda lopseum Lopseum Greek Roman alpha<br>delta gama yanda Lopseum Lopseum Greek Roman alpha<br>delta gama yanda Lopseum Lopseum Greek Roman alpha<br>delta gama yanda Lopseum Lopseum Greek Roman alpha<br>delta gama yanda Lopseum Greek Roman alpha<br>delta gama yanda Lopseum Greek Roman alpha |        |
|                                                       | Cancel Back Nex                                                                                                    | t      |
|                                                       |                                                                                                    | رواطنى |
| IS Enterprise<br>ortal Home CMS.gov Enterprise Portal |                                                                                                    |        |

#### Agree To Attestation

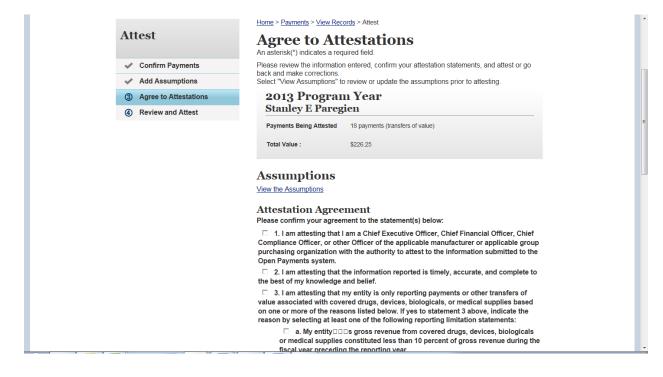

# Agree to Attestation\_Cont

| Assumptions                                                                                                    | ŕ |
|----------------------------------------------------------------------------------------------------|---|
| View the Assumptions                                                                                                    |   |
| Attestation Agreement<br>Please confirm your agreement to the statement(s) below:                                                                                                    |   |
| 1. I am attesting that I am a Chief Executive Officer, Chief Financial Officer, Chief<br>Compliance Officer, or other Officer of the applicable manufacturer or applicable group<br>purchasing organization with the authority to attest to the information submitted to the<br>Open Payments system.                                                                                                    |   |
| 2. I am attesting that the information reported is timely, accurate, and complete to<br>the best of my knowledge and belief.                                                                                                    |   |
| 3. I am attesting that my entity is only reporting payments or other transfers of<br>value associated with covered drugs, devices, biologicals, or medical supplies based<br>on one or more of the reasons listed below. If yes to statement 3 above, indicate the<br>reason by selecting at least one of the following reporting limitation statements:                                                                                                    | н |
| a. My entitys gross revenue from covered drugs, devices, biologicals<br>or medical supplies constituted less than 10 percent of gross revenue during the<br>fiscal year preceding the reporting year.                                                                                                    |   |
| b. My entity is under common ownership, as defined by 42 C.F.R. □<br>403.902, with an applicable manufacturer and provides assistance or support to<br>an applicable manufacturer with respect to the production, preparation,<br>propagation, compounding, conversion, marketing, promotion, sale or<br>distribution of a covered drug, device, biological, or medical supply. Therefore,<br>my entity is only required to report payments or other transfers of value<br>associated with covered drugs, devices, biologicals or medical supplies which<br>my entity provided assistance and support to an applicable manufacturer. |   |
| □ c. My entity has a separate operating division that does not manufacture<br>any covered drugs, devices, biological, or medical supplies. Therefore, my entity<br>is only required to report payments or other transfer of value to covered<br>recipients related to the activities of these separating operating divisions if those<br>payments or other transfers of value are related to a covered drug, device,<br>biological, or medical supply.                                                                                                    | Ŧ |

# Agree to Attestation\_Cont

|                                  |                         | d. The only covered drug, device, biological or me<br>manufactured by my entity is pursuant to a written agre<br>covered drug, device, biological, or medical supply for -<br>does not hold the FDA approval, licensure, or clearance<br>device, biological, or medical supply, and is not involve<br>or distribution of the covered drug, device, biological or<br>Therefore, my entity is only required to report payments<br>value that are related to one or more covered drugs, de<br>medical supplies.                                                                                                    | ement to manufacture a<br>another entity. My entity<br>for the covered drug,<br>ed in the sale, marketing,<br>r medical supply.<br>s or other transfers of |   |
|----------------------------------|-------------------------|----------------------------------------------------------------------------------------------------|----------------------------------------------------------------------------------------------------|---|
|                                  |                         | e. My entity only manufactures covered drugs, dev<br>medical supplies.                                                                                                    | rices, biologicals, or                                                                                                    |   |
|                                  |                         | 4. I am attesting that my entity is requesting a delay in pu<br>payments or other transfers of value. If yes to statement 4 abo<br>of the reasons listed below.                                                                                                    |                                                                                                    |   |
|                                  |                         | <ul> <li>a. The payment or other transfer of value is related<br/>development of a new drug, device, biological, or medic</li> </ul>                                                                                                    |                                                                                                    |   |
|                                  |                         | <ul> <li>b. The payment or other transfer of value is related<br/>development of a new application of an existing drug, d<br/>medical supply.</li> </ul>                                                                                                    |                                                                                                    |   |
|                                  |                         | c. The payment or other transfer of value is related<br>regarding a new drug, device, biological, or medical supplications of the supplication of the supplication of |                                                                                                    |   |
|                                  |                         | □ 5. I am attesting that my entity is submitting a consolidat<br>under common ownership, as defined by 42 C.F.R. □□ 403.902<br>entities that are also applicable manufacturers.                                                                                                    |                                                                                                    |   |
|                                  |                         | Muraly Dharan<br>Officer<br>4/10/2014 1:37 PM                                                                                                    |                                                                                                    | E |
|                                  |                         | Cancel                                                                                                    | Back Next                                                                                                    |   |
| CMS Enterprise<br>Portal Home CN | S.gov Enterprise Portal | A federal government website managed by the Centers for Medicare & Medicaid Services<br>7500 Security Boulevard, Baltimore, MD 21244                                                                                                    | 3                                                                                                    |   |

## **Review and Attest**

|                                           | Home > Payments > View Records > Attest                                                                                                    |
|-------------------------------------------|----------------------------------------------------------------------------------------------------|
| Attest                                    | Review and Attest                                                                                                    |
|                                           | Please review and agree to the attestation below.                                                                                                    |
| <ul> <li>Confirm Payments</li> </ul>      | The assumptions included, if any, with the payments or other transfers of value, or ownership or<br>investment interest for the 2013program year data submission are provided below. You can                                                                                                    |
| Add Assumptions                           | view the assumptions by selecting "View Assumptions" or make edits to the assumptions by<br>selecting "Update Assumptions."                                                                                                    |
| <ul> <li>Agree to Attestations</li> </ul> | Select the appropriate attestation statements, and confirm your attestation by clicking "Attest."<br>Or, click "Back" to go back and make corrections to the previous pages.                                                                                                    |
| Review and Attest                         | Note: Assumptions for an entity can only be entered and edited by a user with an attester role.<br>Assumptions entered during the initial attestation can be updated and additional assumptions<br>can be entered at any time, but doing so will require re-attestation. If assumptions were not   |
|                                           | entered during the initial attestation, the user will not be able to add assumptions later.                                                                                                    |
|                                           | 2013 Program Year                                                                                                    |
|                                           | Stanley E Paregien                                                                                                    |
|                                           | Payments Being Attested 18 payments (transfers of value)                                                                                                    |
|                                           | Total Value : \$226.25                                                                                                    |
|                                           |                                                                                                    |
|                                           | View the Assumptions                                                                                                    |
|                                           | Attestation Agreement                                                                                                    |
|                                           | I am attesting that I am a Chief Executive Officer, Chief Financial Officer, Chief Compliance<br>Officer, or other Officer of the applicable manufacturer or applicable group purchasing<br>organization with the authority to attest to the information submitted to the Open Payments<br>system. |
|                                           | I am attesting that the information reported is timely, accurate, and complete to the best of my<br>knowledge and belief.                                                                                                    |
|                                           | I am attesting that my entity is only reporting payments or other transfers of value associated<br>with covered drugs, devices, biologicals, or medical supplies based on one or more of the<br>reasons listed below.                                                                              |
|                                           | My entity                                                                                                    |

### **Review and Attest**

|                               |                           | View the Assumptions                                                                                                    |   |
|-------------------------------|---------------------------|----------------------------------------------------------------------------------------------------|---|
|                               |                           | Attestation Agreement<br>I am attesting that I am a Chief Executive Officer, Chief Financial Officer, Chief Compliance<br>Officer, or other Officer of the applicable manufacturer or applicable group purchasing<br>organization with the authority to attest to the information submitted to the Open Payments<br>system. |   |
|                               |                           | I am attesting that the information reported is timely, accurate, and complete to the best of my<br>knowledge and belief.                                                                                                    |   |
|                               |                           | I am attesting that my entity is only reporting payments or other transfers of value associated<br>with covered drugs, devices, biologicals, or medical supplies based on one or more of the<br>reasons listed below.                                                                                                    |   |
|                               |                           | My entity□□□s gross revenue from covered drugs, devices, biologicals or medical supplies<br>constituted less than 10 percent of gross revenue during the fiscal year preceding the reporting<br>year.                                                                                                    |   |
|                               |                           | I am attesting that my entity is requesting a delay in publication for one or more payments or<br>other transfers of value.                                                                                                    |   |
|                               |                           | The payment or other transfer of value is related to research or development of a new drug,<br>device, biological, or medical supply.                                                                                                    |   |
|                               |                           | I am attesting that my entity is submitting a consolidated report because it is under common<br>ownership, as defined by 42 C.F.R. □□ 403.902, with a separate entity or entities that are also<br>applicable manufacturers.                                                                                                |   |
|                               |                           | Muraly Dharan<br>Officer<br>4/10/2014 1:37 PM                                                                                                    | E |
|                               |                           | Cancel Back Attest                                                                                                    |   |
| CMS Enterprise<br>Portal Home | CMS.gov Enterprise Portal | A federal government website managed by the Centers for Medicare & Medicaid Services<br>7500 Security Boulevard, Baltimore, MD 21244                                                                                                    |   |

## Records shown as attested

| General Payments                                                                                                    |                                      |                                                                                                    | View All |
|----------------------------------------------------------------------------------------------------|--------------------------------------|----------------------------------------------------------------------------------------------------|----------|
| Statuses                                                                                                    |                                      | Action Required                                                                                                    |          |
| Ready for Submission                                                                                                    | 0                                    | Final Submission                                                                                                    |          |
| System Processing                                                                                                    | 0                                    | No Action                                                                                                    |          |
| Ready for Attestation                                                                                                    | 0                                    | Attest                                                                                                    |          |
| Failed Validation                                                                                                    | 0                                    | Correction                                                                                                    |          |
| Unmatched                                                                                                    | 0                                    | Correction or Override                                                                                                    |          |
| Returned to submitter                                                                                                    | 0                                    | Correction or Override                                                                                                    |          |
| Attested                                                                                                    | 35 🧲                                 | No Action                                                                                                    |          |
| Matching in Progress                                                                                                    | 0                                    | No Action                                                                                                    |          |
| Total Payments                                                                                                    | 35                                   |                                                                                                    |          |
| -                                                                                                    | nent Interest (                      |                                                                                                    | View All |
| Ownership or Investre<br>Statuses                                                                                                    |                                      | Action Required                                                                                                    | View All |
| Statuses<br>Ready for Submission                                                                                                    | 0                                    | Action Required<br>Final Submission                                                                                                    | View All |
| Statuses<br>Ready for Submission<br>System Processing                                                                                                    |                                      | Action Required<br>Final Submission<br>No Action                                                                                          | View All |
| Statuses<br>Ready for Submission<br>System Processing<br>Ready for Attestation                                                                                                    | 0                                    | Action Required<br>Final Submission<br>No Action<br>Attest                                                                                | View All |
| Statuses<br>Ready for Submission<br>System Processing<br>Ready for Attestation<br>Failed Validation                                                                                 | 0                                    | Action Required<br>Final Submission<br>No Action<br>Attest<br>Correction                                                                  | View All |
| Statuses<br>Ready for Submission<br>System Processing<br>Ready for Attestation                                                                                                    | 0<br>0<br>0                          | Action Required<br>Final Submission<br>No Action<br>Attest                                                                                | View All |
| Statuses           Ready for Submission           System Processing           Ready for Attestation           Failed Validation           Unmatched           Returned to submitter | 0<br>0<br>0<br>0                     | Action Required<br>Final Submission<br>No Action<br>Attest<br>Correction                                                                  | View All |
| Statuses           Ready for Submission           System Processing           Ready for Attestation           Failed Validation           Unmatched                                 | 0<br>0<br>0<br>0<br>0                | Action Required<br>Final Submission<br>No Action<br>Attest<br>Correction<br>Correction or Override                                        | View All |
| Statuses           Ready for Submission           System Processing           Ready for Attestation           Failed Validation           Unmatched           Returned to submitter | 0<br>0<br>0<br>0<br>0<br>0           | Action Required<br>Final Submission<br>No Action<br>Attest<br>Correction<br>Correction or Override<br>Correction or Override              | View All |
| Statuses<br>Ready for Submission<br>System Processing<br>Ready for Attestation<br>Failed Validation<br>Unmatched<br>Returned to submitter<br>ATTESTED                               | 0<br>0<br>0<br>0<br>0<br>0<br>0<br>0 | Action Required<br>Final Submission<br>No Action<br>Attest<br>Correction<br>Correction or Override<br>Correction or Override<br>No Action | View All |